# HOW TO RSVP TO THE EVENT AND HOW TO SEE WHICH COMPANIES ARE ATTENDING

### https://captechu-csm.symplicity.com/

#### 1) Select Student/Alumni

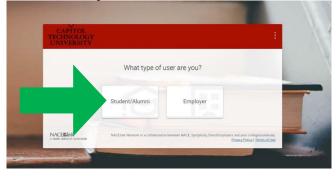

#### 2) Login or Register

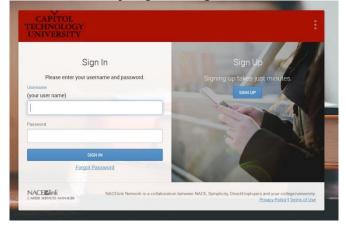

## 3) Click the upcoming event

**Events For You** 

**4)** Click the red button to RSVP and give your default resume to the employers who are attending the event Events

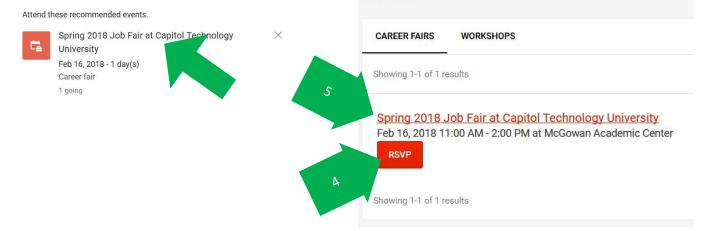

**5)** Then, click the actual event title, and you can see a list of the employers who will be attending the event, their websites, and select the employer to see if they have any job postings

showing 1-20 of 22 results

| ADNET Systems, Inc<br>Spring Job Fair<br>http://www.sesda3.com<br>Permanent Resident (U.S.), U.S. Citizen<br>Student Employment, Part-time, Entry Level (Seniors and Recent Grads), Graduate Students(Current/Recent Grads), Full-time Experienced (Alumni |                                                                  |                                                 |                                                        |
|----------------------------------------------------------------------------------------------------|------------------------------------------------------------------|-------------------------------------------------|--------------------------------------------------------|
|                                                                                                    |                                                                  | Aerotek                                         |                                                        |
|                                                                                                    |                                                                  | Spring Job Fair                                 |                                                        |
|                                                                                                    |                                                                  | https://allegiscloud.sharepoint.com/sites/aeron | et/pages/default.aspx?ecid=oc_acs_hpmrkt_151116_726858 |
|                                                                                                    |                                                                  | Permanent Resident (U.S.), U.S. Citizen         |                                                        |
| Entry Level (Seniors and Recent Grade), Graduat                                                                                                    | e Students(Current/Recent Grads), Full-time Experienced (Alumni) |                                                 |                                                        |

Alertus Technologies, LLC Spring Job Fair